## ФЕДЕРАЛЬНОЕ АГЕНТСТВО ЖЕЛЕЗНОДОРОЖНОГО ТРАНСПОРТА Федеральное государственное бюджетное образовательное учреждение высшего образования «Иркутский государственный университет путей сообщения» Сибирский колледж транспорта и строительства

# ПРОГРАММА УЧЕБНОЙ ПРАКТИКИ ПРОФЕССИОНАЛЬНОГО МОДУЛЯ УП.02.01 УЧЕБНАЯ ПРАКТИКА (для очной формы обучения) ПМ.02 «СОСТАВЛЕНИЕ КАРТОГРАФИЧЕСКИХ МАТЕРИАЛОВ И ВЕДЕНИЕ КАДАСТРОВ С ПРИМЕНЕНИЕМ АППАРАТНО-ПРОГРАММНЫХ СРЕДСТВ И КОМПЛЕКСОВ» МДК.02.01. «СОСТАВЛЕНИЕ КАРТОГРАФИЧЕСКИХ МАТЕРИАЛОВ И ВЕДЕНИЕ КАДАСТРОВ С ИСПОЛЬЗОВАНИЕМ КОМПЬЮТЕРНЫХ ТЕХНОЛОГИЙ»

для специальности 21.02.06 «Информационные системы обеспечения градостроительной деятельности»

> *базовая подготовка среднего профессионального образования*

> > Иркутск 2022

Электронный документ выгружен из ЕИС ФГБОУ ВО ИрГУПС и соответствует оригиналу Подписант ФГБОУ ВО ИрГУПС Трофимов Ю.А. 00a73c5b7b623a969ccad43a81ab346d50 с 08.12.2022 14:32 по 02.03.2024 14:32 GMT+03:00 Подпись соответствует файлу документа

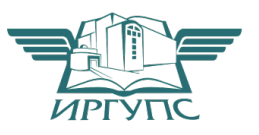

Рабочая программа учебной практики разработана в соответствии с Федеральным государственным образовательным стандартом среднего профессионального образования по специальности 21.02.06 «Информационные системы обеспечения градостроительной деятельности», утверждённого приказом Министерства образования и науки Российской Федерации № 487 от 12 мая 2014 г. и является дополнением к рабочей программе профессионального модуля ПМ.02 «Составление картографических материалов и ведение кадастров с применением аппаратно-программных средств и комплексов»

### PACCMOTPEHO:

Цикловой методической комиссией специальности 21.02.06 Информационные технологии в градостроительной деятельности «08» июня 2022 г. Председатель: Ц Вуршихтрова О.Р.

УТВЕРЖДАЮ: Заместитель директора по УВР /А.П.Ресельс «09» июня 2022 г.

СОГЛАСОВАНО: Работодатель: Столярова В.П. Начальник отдела земельных отношений; Департамента инженерной подготовки объектов; ОАО «ИРКУДСКГИЙРОДОРНИИ»  $20$ ords. unonter

РАЗРАБОТЧИК: Арефьева Н.В., преподаватель высшей категории, Сибирского колледжа транспорта и строительства ФГБОУ ВО «Иркутский государственный университет путей сообщения»

# СОДЕРЖАНИЕ

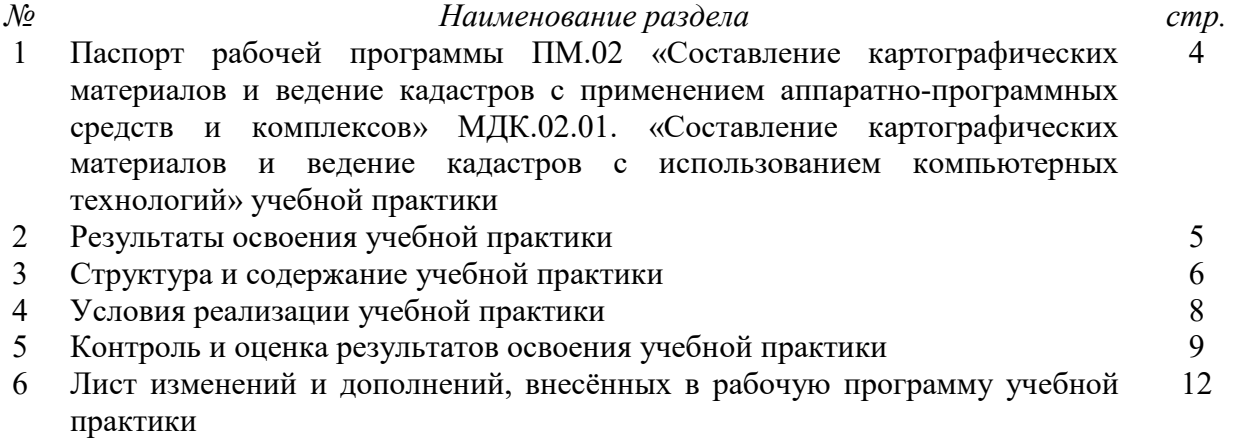

# 1 ПАСПОРТ ПРОГРАММЫ

### УП.02.01 Учебная практика

#### ПМ.02 «Составление картографических материалов и ведение кадастров с применением аппаратно-программных средств и комплексов»

1.1 Область применения программы

Рабочая программа профессионального модуля – является частью программы подготовки специалистов среднего звена ФГБОУ ВО ИрГУПС СКТиС по специальности 21.02.06 «Информационные системы обеспечения градостроительной деятельности».

Рабочая программа профессионального модуля используется в части освоения основного вида профессиональной деятельности и соответствующих профессиональных компетенций (ПК):

*Общие компетенции:*

ОК 1. Понимать сущность и социальную значимость своей будущей профессии, проявлять к ней устойчивый интерес.

ОК 2. Организовывать собственную деятельность, выбирать типовые методы и способы выполнения профессиональных задач, оценивать их эффективность и качество.

ОК 3. Принимать решения в стандартных и нестандартных ситуациях и нести за них ответственность.

ОК 4. Осуществлять поиск и использование информации, необходимой для эффективного выполнения профессиональных задач, профессионального и личностного развития.

ОК 5. Использовать информационно-коммуникационные технологии в профессиональной деятельности.

ОК 6. Работать в коллективе и в команде, эффективно общаться с коллегами, руководителями, потребителями.

ОК 7. Брать на себя ответственность за работу членов команды (подчинённых), за результат выполнения задания.

ОК 8. Самостоятельно определять задачи профессионального и личностного развития, заниматься самообразованием, осознанно планировать повышение квалификации.

ОК 9. Ориентироваться в условиях частой смены технологий в профессиональной деятельности.

*Профессиональные компетенции:*

ПК 2.1. Применять аппаратно-программные средства для расчетов и составления топографических, кадастровых планов.

ПК 2.2. Применять программные средства и комплексы при ведении кадастров.

### 1.2 Цели и задачи учебной практики

С целью овладения указанным видом профессиональной деятельности и соответствующими профессиональными компетенциями обучающийся в ходе освоения профессионального модуля должен:

*Иметь практический опыт:*

- − цифрования и визуализации графической информации;
- − подготовки и вывода на печать планово-картографического материала в заданном масштабе.

*Уметь:*

- − строить картографические, условные знаки средствами векторной и растровой графики;
- − выбирать шрифты для карт;
- − работать с цветной палитрой;
- − строить цифровую модель контуров и рельефа;
- − осуществлять ввод, обработку, поиск и вывод необходимой информации;
- − выполнять настройку автоматизированной системы ведения кадастра, создавать нового пользователя;
- − вести процесс учета информационного объекта;
- − вести процесс актуализации информационных учётных единиц;
- − осуществлять поиск и подготовку информации по запросам заинтересованных лиц. *Знать:*
	- − основные правила и приемы работы с геоинформационной системой;
	- − технологии создания цифровых топографических и кадастровых карт;
	- − методику подготовки и вывода картографического материала на печать;
	- − приемы и методы обработки геодезической информации;
	- − способы определения площадей объектов;
	- − структуру построения автоматизированной системы ведения кадастра;
	- − виды информационных объектов и возможные операции с ними;
	- − типы информационных учетных единиц;
	- − порядок актуализации элементов информационных единиц;
	- − единые требования к технологии подготовки градостроительной документации различных видов.

### 1.3. Количество часов на освоение программы учебной практики

Максимальной учебной нагрузки обучающегося – 297 часов, учебной практики – 108 часов, в том числе:

- полевые работы – не предусмотрены;

- камеральные работы (составление картографических материалов) – 108 часов.

# 2 РЕЗУЛЬТАТЫ ОСВОЕНИЯ УЧЕБНОЙ ПРАКТИКИ

Результатом освоения учебной практики является овладение обучающимися видом профессиональной деятельности ПМ.02 «Составление картографических материалов и ведение кадастров с применением аппаратно-программных средств и комплексов» МДК.02.01. «Составление картографических материалов и ведение кадастров с использованием компьютерных технологий» в том числе профессиональными компетенциями (ПК), указанными в ФГОС по специальности 21.02.06 Информационные системы обеспечения градостроительной деятельности овладению профессиональными компетенциями (ПК):

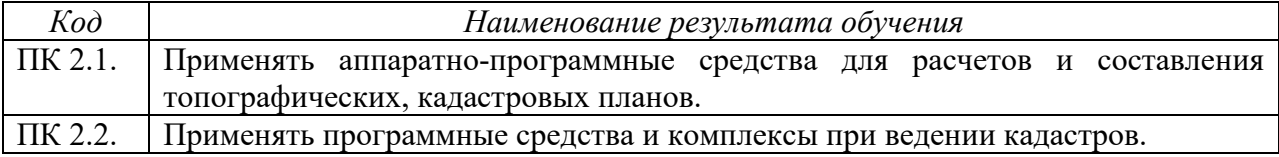

В процессе освоения учебной практики обучающиеся должны овладеть общими компетенциями (ОК):

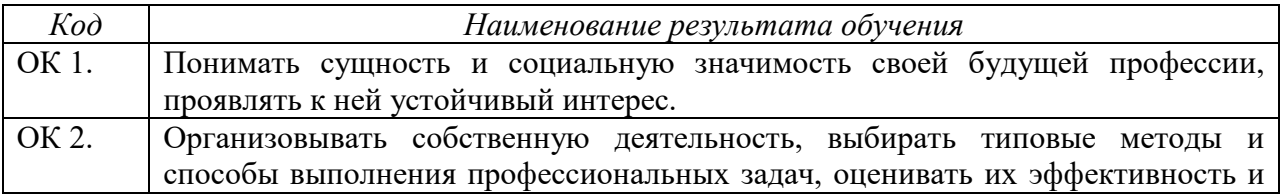

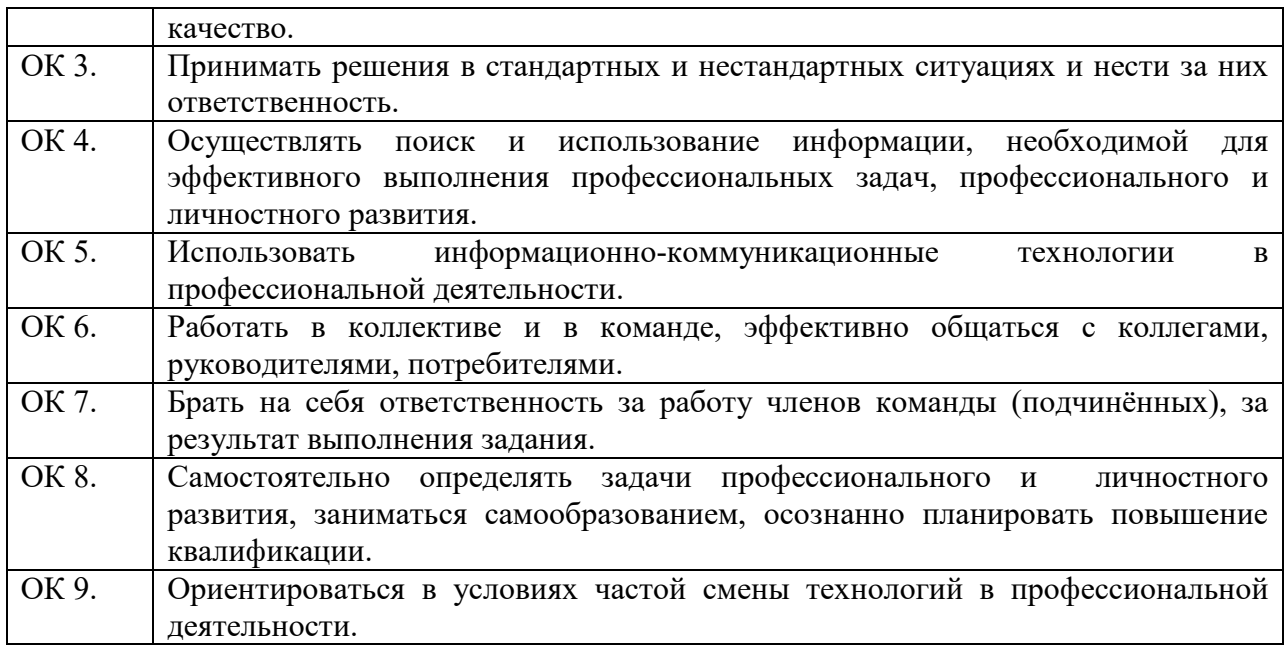

# 3 СТРУКТУРА И СОДЕРЖАНИЕ УЧЕБНОЙ ПРАКТИКИ

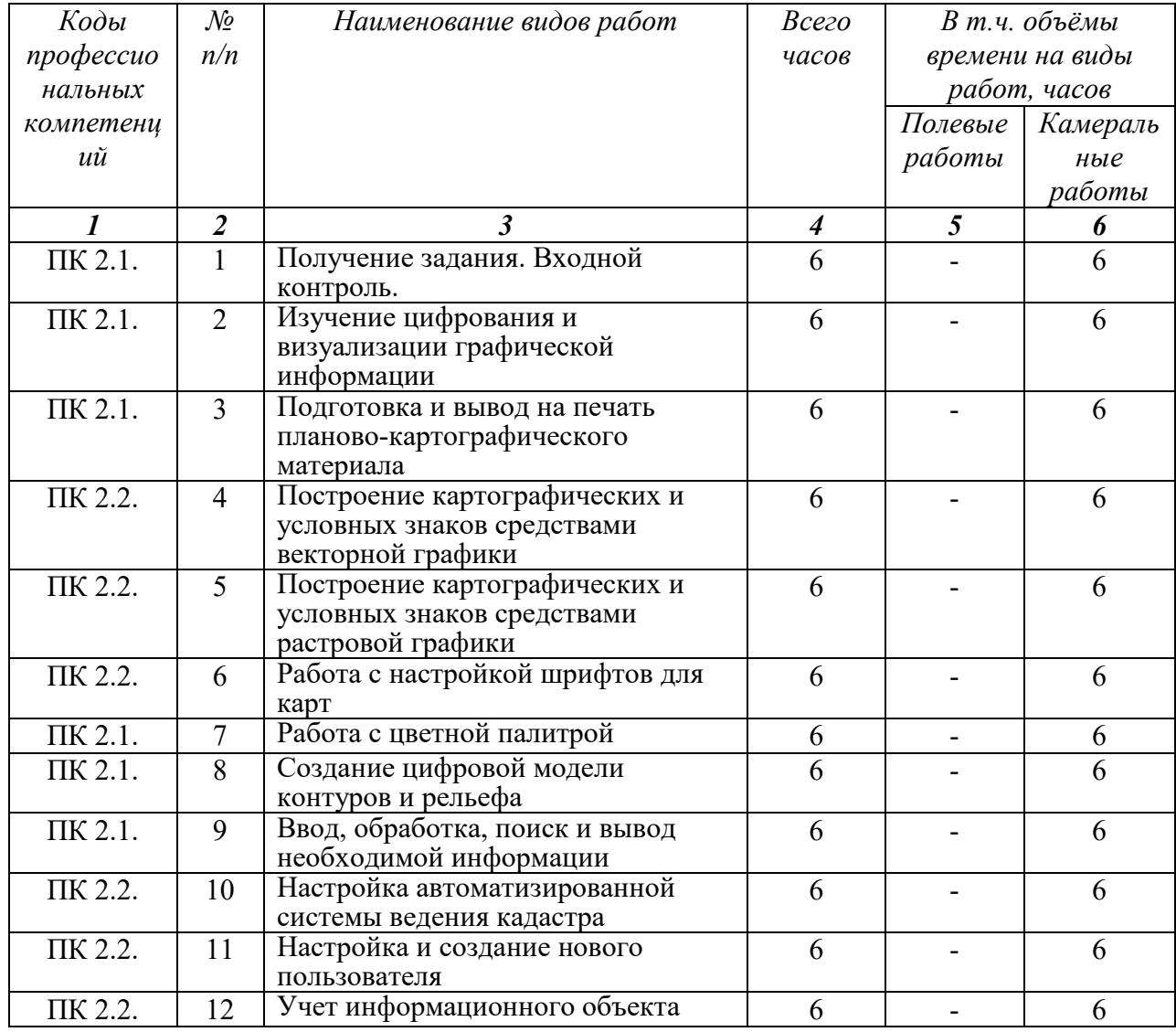

# 3.1 Тематический план учебной практики

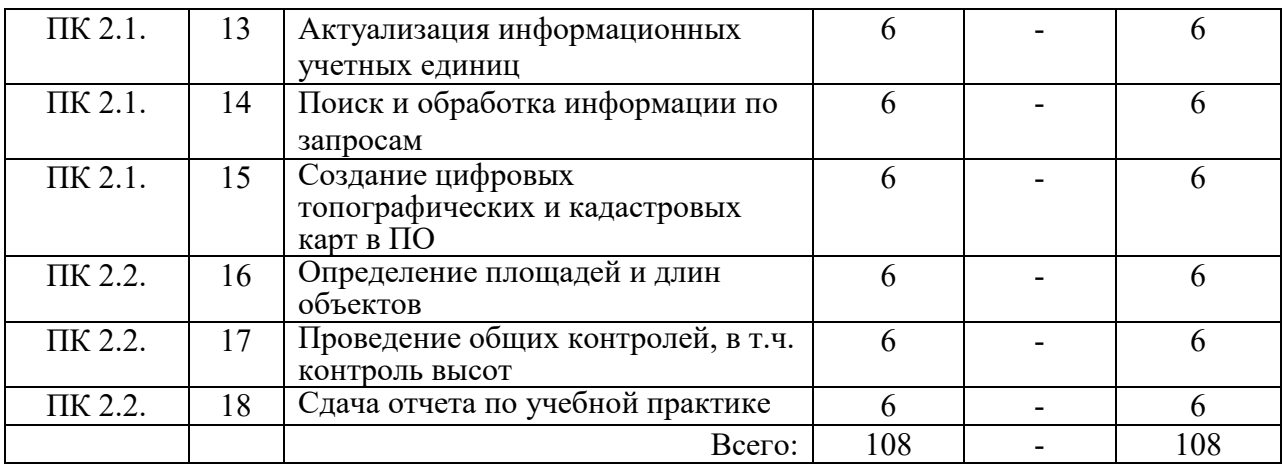

# 3.2 Содержание учебной практики

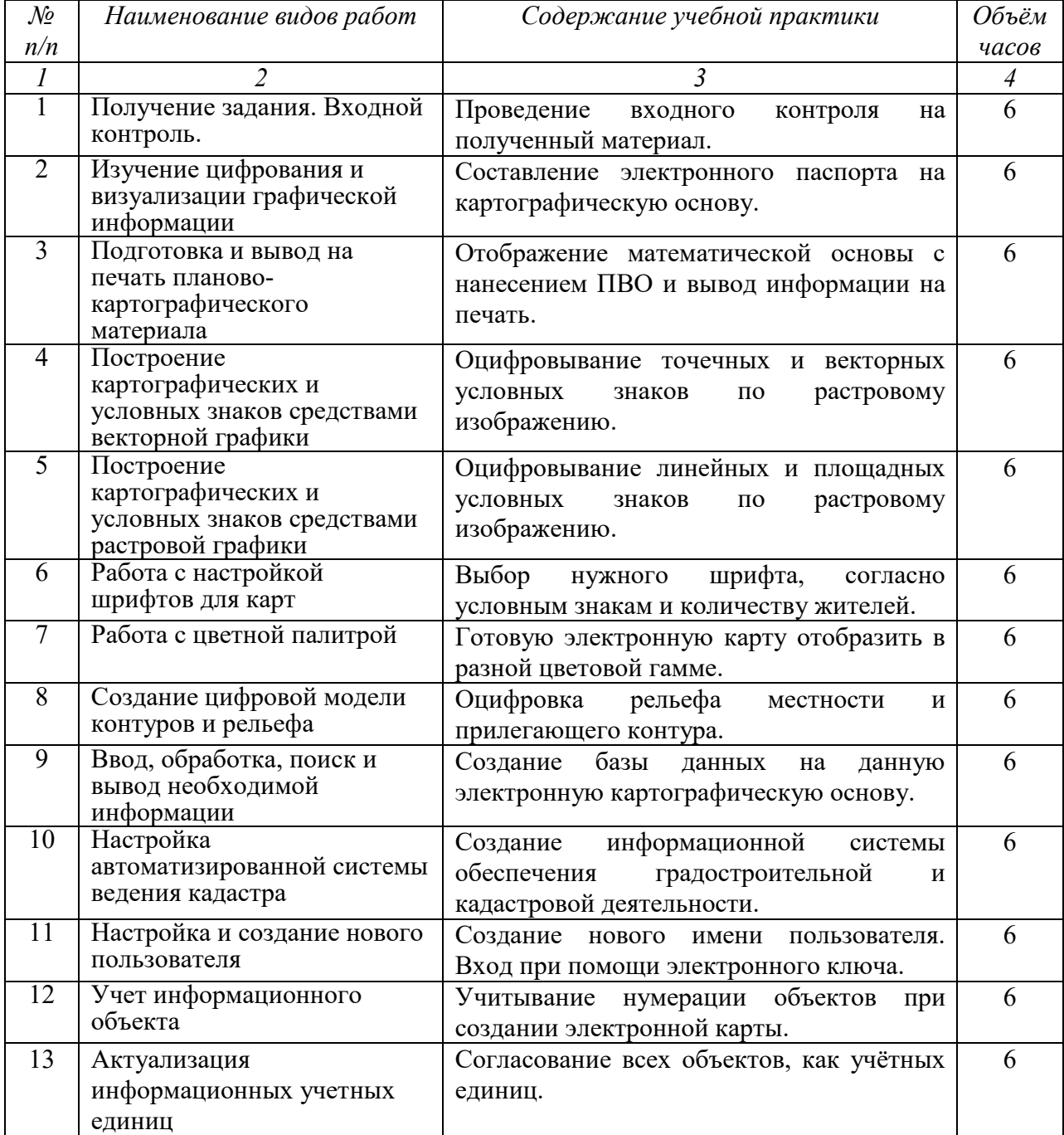

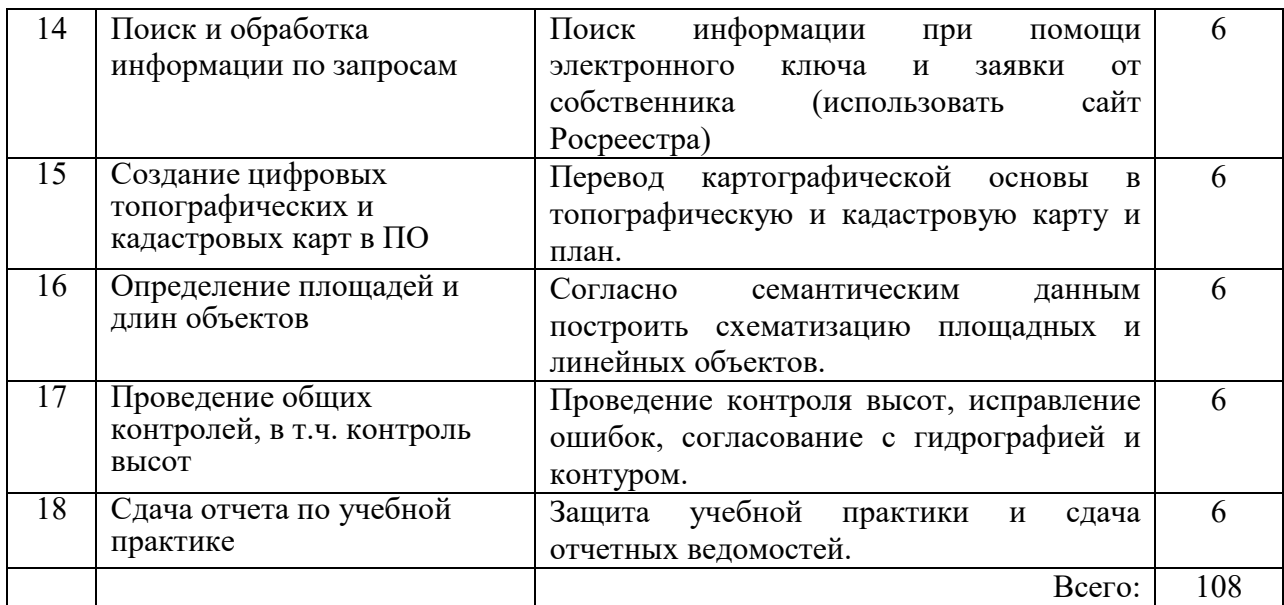

# 4 УСЛОВИЯ РЕАЛИЗАЦИИ УЧЕБНОЙ ПРАКТИКИ

## 4.1 Кадровое обеспечение образовательного процесса

Преподаватель, осуществляющий реализацию дисциплины для обучающихся колледжа, должен иметь высшее профессиональное образование, соответствующие профилю преподаваемой дисциплины (модуля), дополнительное профессиональное образование по программам повышения квалификации, в том числе в форме стажировки в профильных организациях не реже 1 раза в 3 года. Опыт деятельности в организациях соответствующей профессиональной сферы является обязательным для преподавателей.

4.2 Требования к минимальному материально-техническому обеспечению

Реализация программы учебной практики требует наличие:

Реализация рабочей программы учебной практики осуществляется по требованиям ФГОС и реализуется в учебной лаборатории «Геоинформационных систем и автоматизированных систем ведения кадастра».

Оборудование учебного кабинета:

- рабочие места для обучающихся;
- − рабочее место преподавателя;
- − комплект нормативных документов;
- − наглядные пособия (стенды);
- − учебно-методический комплекс дисциплины.

Технические средства обучения:

переносное мультимедийное оборудование

### 4.3 Список использованной литературы

Перечень учебных изданий, интернет - ресурсов, дополнительной литературы:

*1.Основная литература:* Золотова, Е. В., Р. Н. Скогорева, Геодезия с основами кадастра: учебник для вузов  $/-2 -$ е изд., испр. – М.: Академический проект, 2019. - 413 с

2.Дополнительная литература:

Иванов В. В. Государственное и муниципальное управление с использованием информационных технологий / В.В. Иванов, А.Н. Коробова. - М.: ИНФРА-М, 2019. - 383 с. Договор № 4971 эбс от 11.01.2021 znanium.com.

*3.Программное обеспечение и Интернет-ресурсы:*

ГИС-пакеты с руководствами для пользователей:

ArcGIS уровень ArcINFO с приложениями, Mapinfo Professional, ArcView 3.x.(все ESRI Inc, США), Adobe Illustrator, Adobe Photoshop, Adobe InDesign, CorelDraw, Corel PHOTO-PAINT, Eazy Trace.

Периодика: Издания ГИС-ассоциации: ГИС-бюллетень (выходит 6 раз в год), каталоги, включающие характеристики программного обеспечения; журнал ГИС-обозрение

4.4 Общие требования к организации проведения учебной практики

Проведение учебной практики для получения первичных профессиональных умений и навыков в рамках профессионального модуля ПМ.02 «Составление картографических материалов и ведение кадастров с применением аппаратно-программных средств и комплексов» МДК.02.01. «Составление картографических материалов и ведение кадастров с использованием компьютерных технологий» производится в соответствии с учебным планом по специальности 21.02.06 Информационные системы обеспечения градостроительной деятельности*,* календарным графиком, утвержденным директором колледжа.

Учебная практика проводится преподавателем профессионального цикла, характер проведения учебной практики является - концентрированный.

Успешному прохождению учебной практики предшествует изучение профессиональной дисциплины МДК.02.01. «Составление картографических материалов и ведение кадастров с использованием компьютерных технологий»*.* Организационно, для выполнения программы практики, учебная группа подразделяется на подгруппы.

Целью учебной практики является закрепить и углубить теоретические знания обучающихся. Получить возможность под руководством преподавателя самостоятельно выполнить виды камеральных работ в кадастровой и градостроительной деятельности.

Учебная практика проводится в лаборатории, обеспечивающей техническую возможность проведения работ в колледже.

Контроль осуществляется преподавателем – руководителем практики и подразделяется на текущий и итоговый.

Особое внимание уделяется самостоятельности выполнения работ обучающимися.

После завершения всех видов работ группой предоставляется отчет по практике, соответствующими разделами которого являются отчетные материалы по видам работ и выставляется дифференцированный зачет руководителем практики.

## 5 КОНТРОЛЬ И ОЦЕНКА РЕЗУЛЬТАТОВ ОСВОЕНИЯ УЧЕБНОЙ ПРАКТИКИ

Контроль и оценка результатов освоения учебной практики осуществляется руководителем практики в процессе проведения учебных занятий, самостоятельного выполнения обучающимися заданий, выполнения практических проверочных работ. В результате освоения учебной практики в рамках профессиональных модулей обучающиеся проходят промежуточную аттестацию в форме дифференцированного зачета.

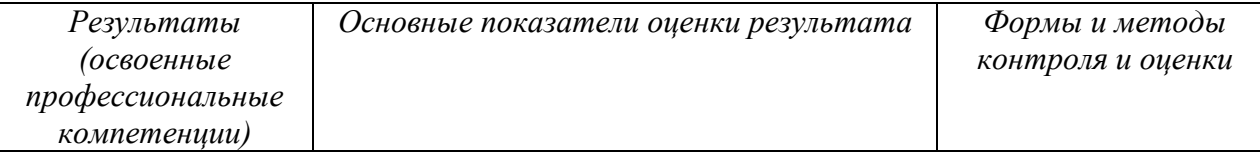

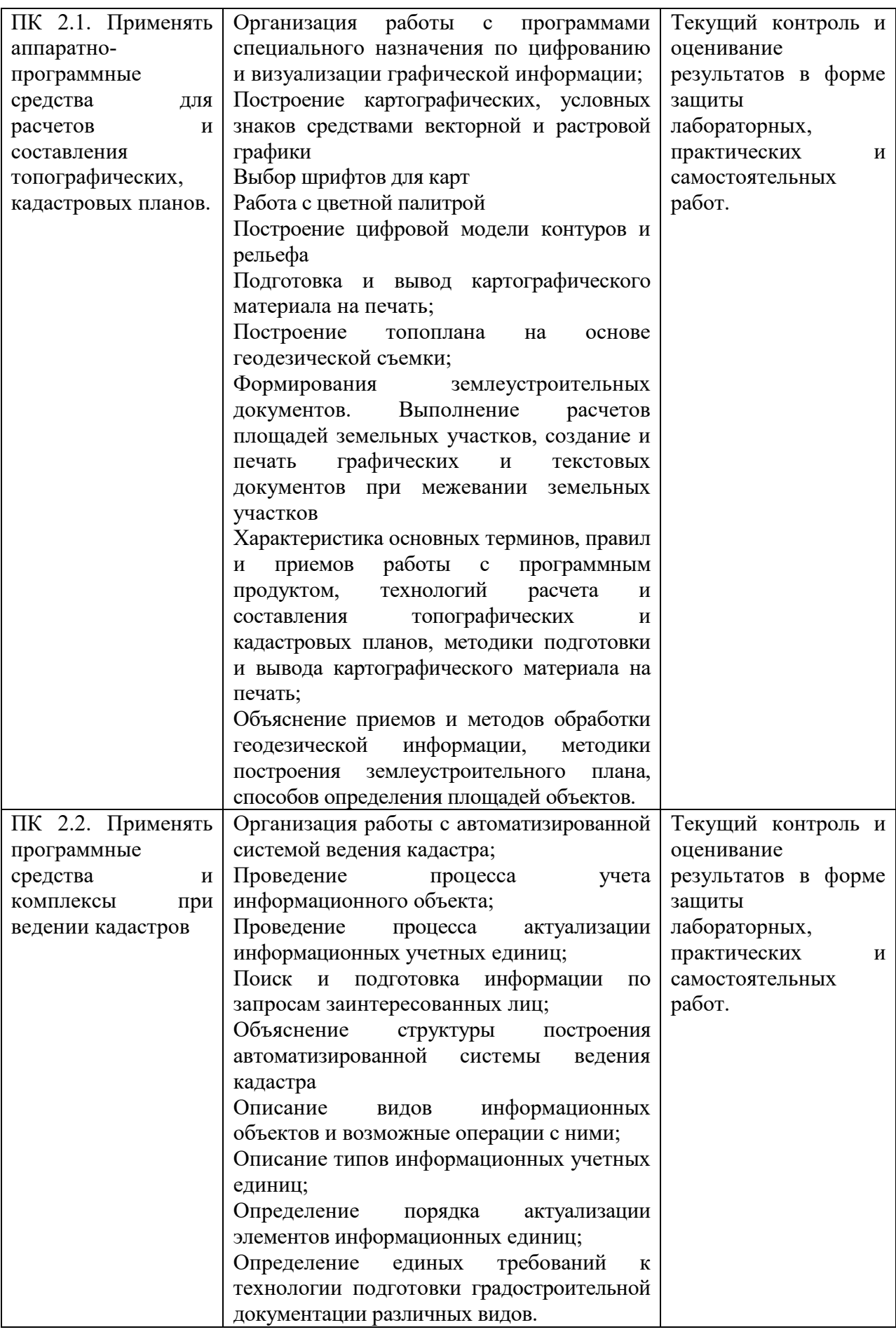

Формы и методы контроля и оценки результатов освоения должны позволять проверять у обучающихся не только сформированные профессиональные компетенции, но и развитие общих компетенций и обеспечивающих их умений.

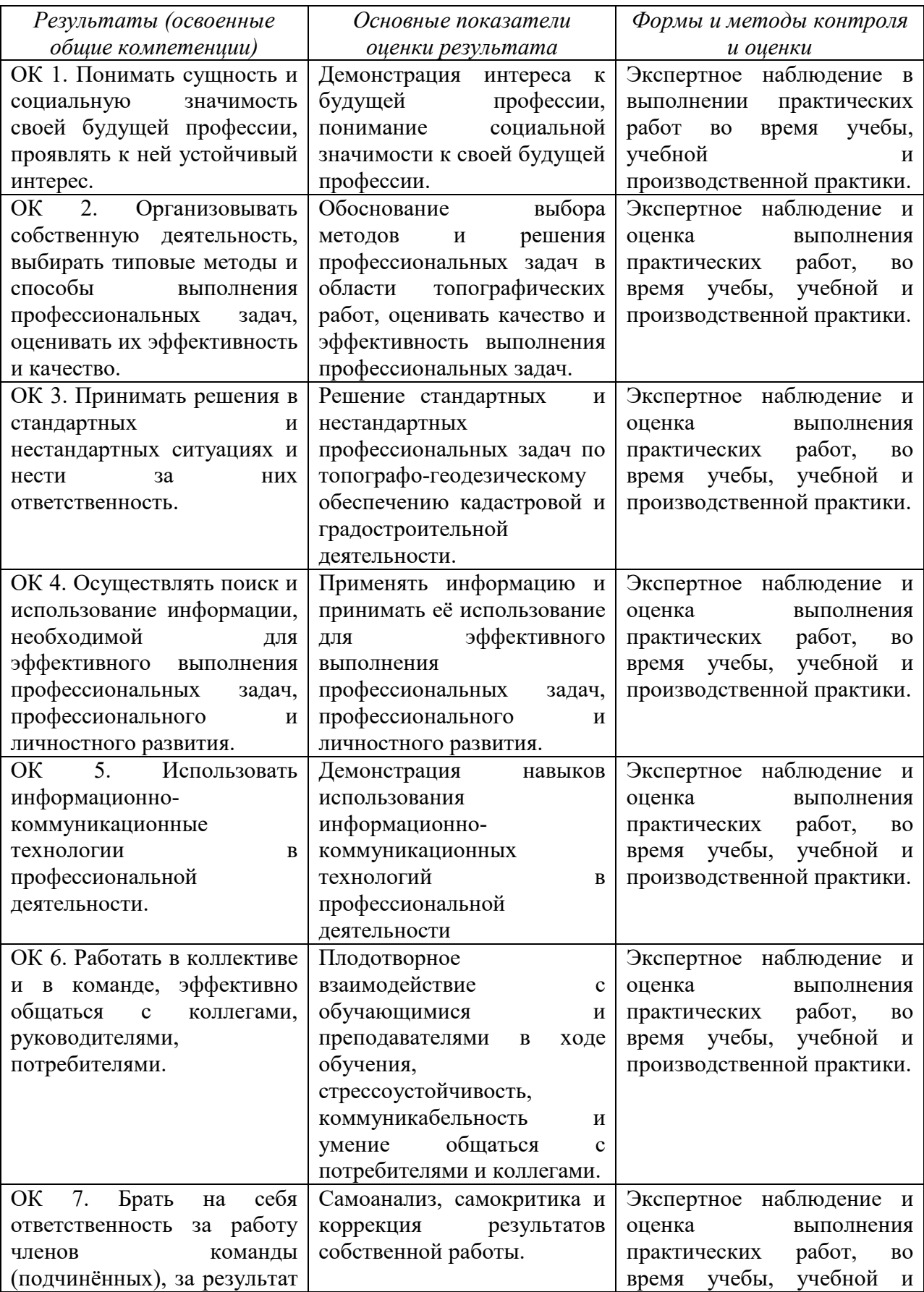

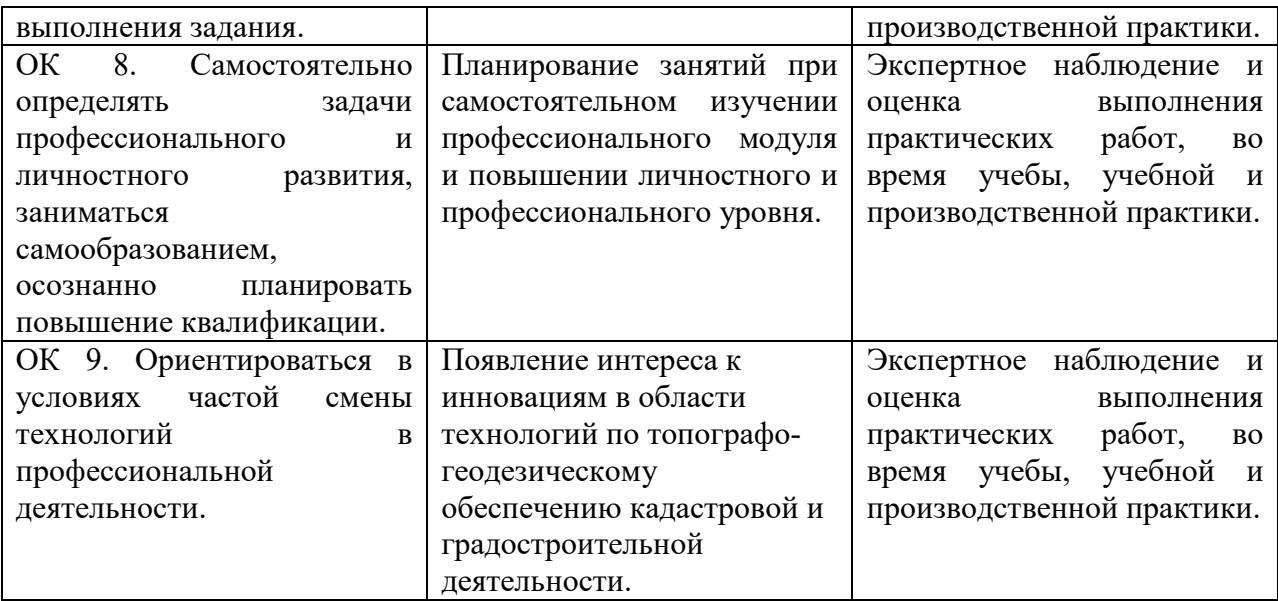

# 6 ЛИСТ ИЗМЕНЕНИЙ И ДОПОЛНЕНИЙ, ВНЕСЁННЫХ В РАБОЧУЮ ПРОГРАММУ

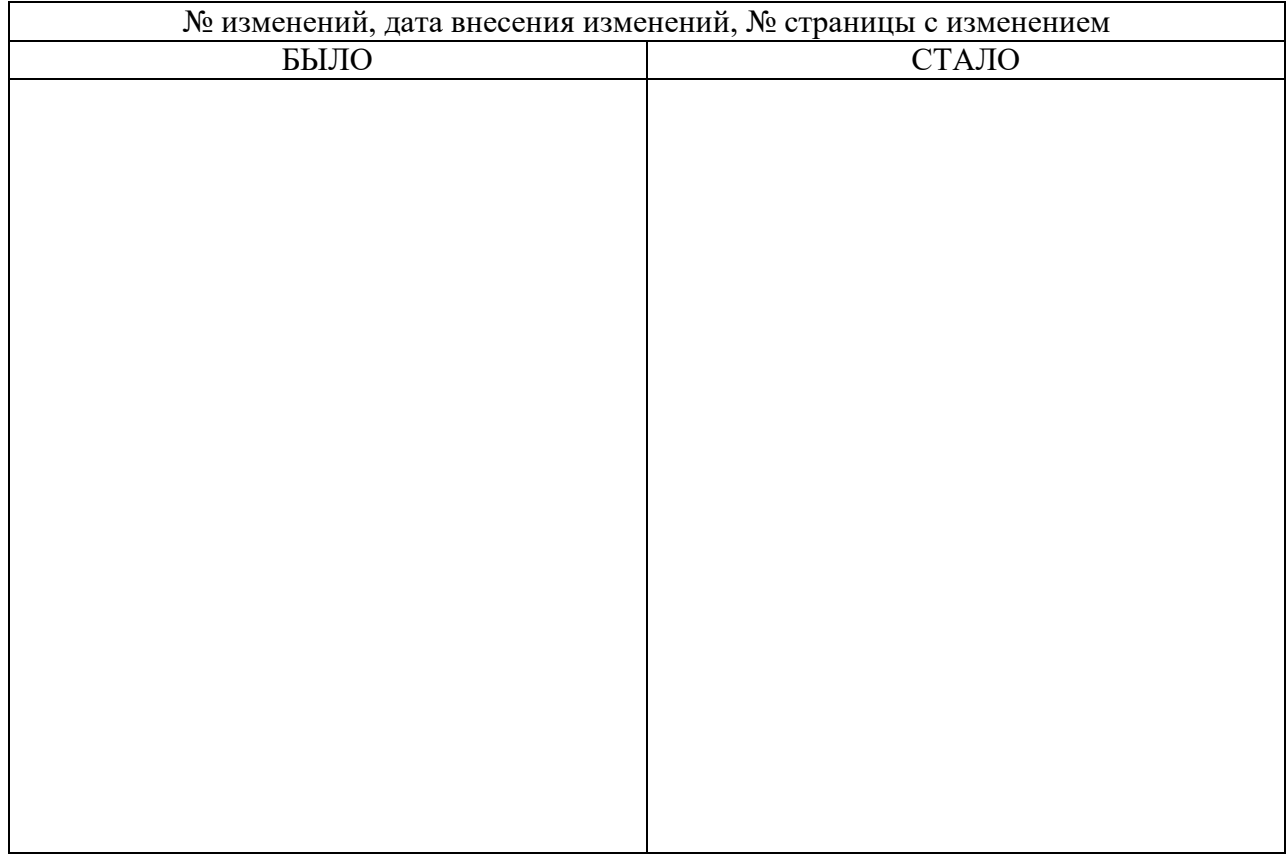